## 54/2015

Maximum: 100 marks

Time: 1 hour and 15 minutes

- Who is the exponent of 'Swach Bharath'?  $1.$ 
	- (A) Narendra Modi
	- (C) Indira Gandhi
- The longest railway platform in the world:  $2.$ 
	- Kharagpur  $(A)$
	- (C) Udayapur
- India's first electric bus launched in : 3.
	- (A) Hydrabad
	- Bombay  $(C)$
- Malala Yusafzay now lives in:  $4.$ 
	- $(A)$ Washington
	- $(C)$ Birmingham
- 'Playing it My Way' is the autobiography of: 5.
	- $(A)$ Dhoni
	- Kapildev  $(C)$
- 'One Life is not enough' is written by : 6.
	- Vinod Rai  $(A)$
	- Natwar Singh  $(C)$
- The present Loksabha Speaker: 7.
	- Sumithra Mahajan  $(A)$
	- Umabharathi  $(C)$
- The first kerosene free city in India : 8.
	- Calcutta  $(A)$
	- (C) Chennai
- Man Mohan Singh  $(B)$
- (D) Narasimha Rao
- (B) Gorakhpur
- Gandhinagar  $(B)$
- Bangalore  $(D)$
- Paris  $(B)$
- Pakisthan  $(D)$
- Sachin Tendulkar (B)
- Sunil Gavaskar  $(D)$
- (B) P. C. Parakh
- Jaswanth Singh  $(D)$
- Smrithi Irani (B)
- Sushama Swaraj  $(D)$
- Bombay (B)
- (D) Delhi

 $\mathbf{A}$ 

- 
- Chennai  $(D)$

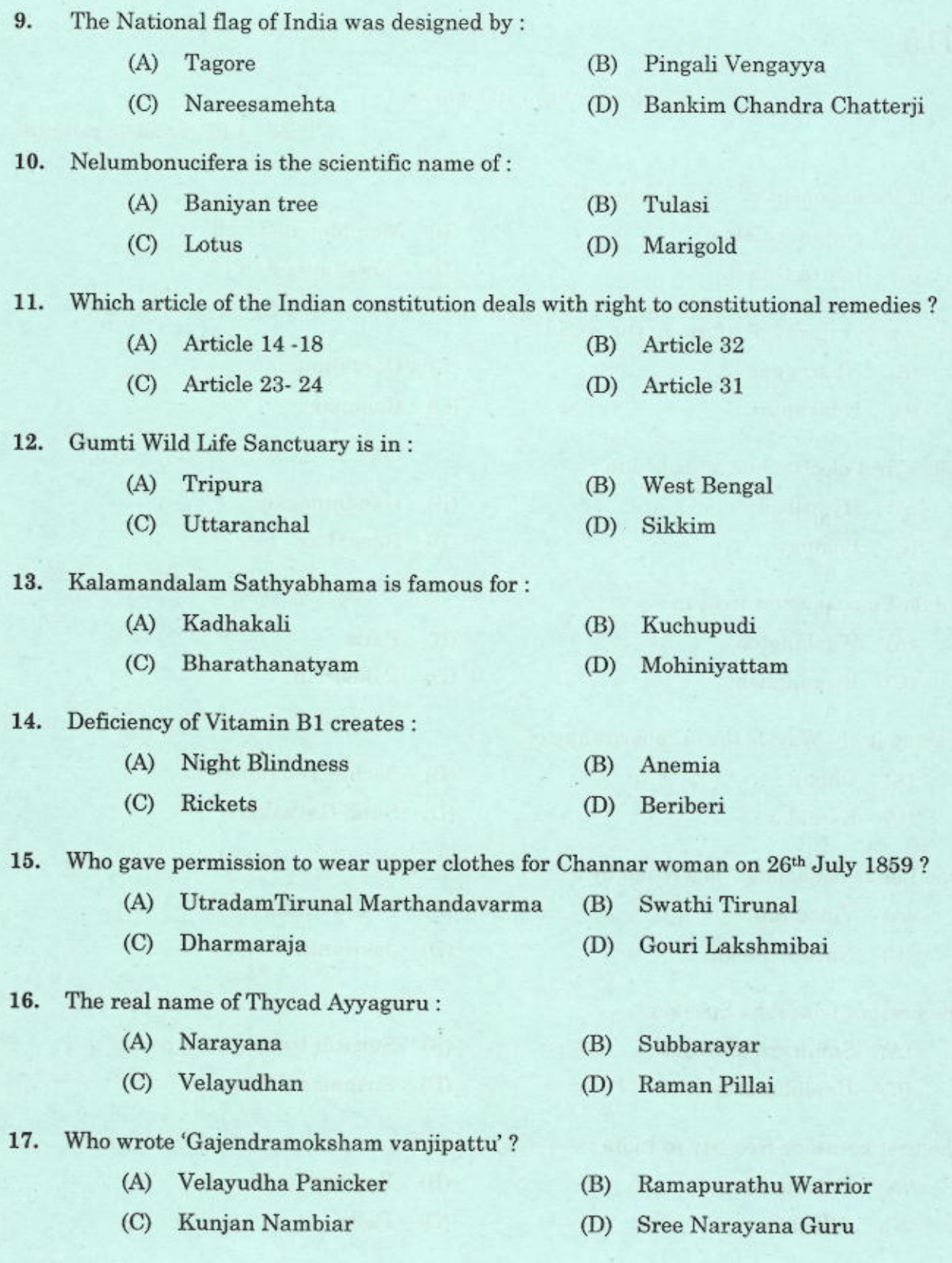

## 54/2015

 $\overline{4}$ 

 $\boldsymbol{\rm{A}}$ 

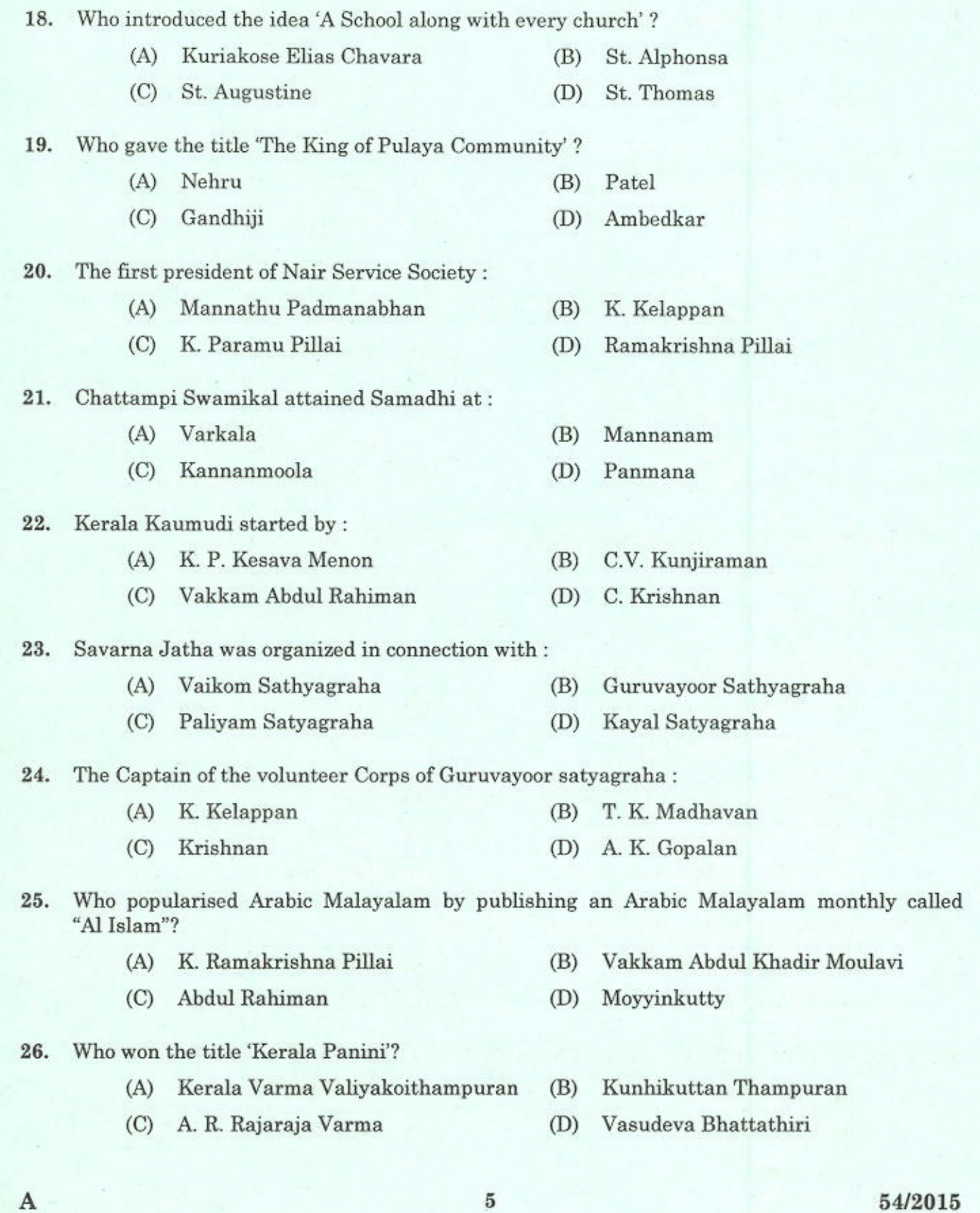

 $54/2015$ <br>[P.T.O.]

 $\overline{5}$ 

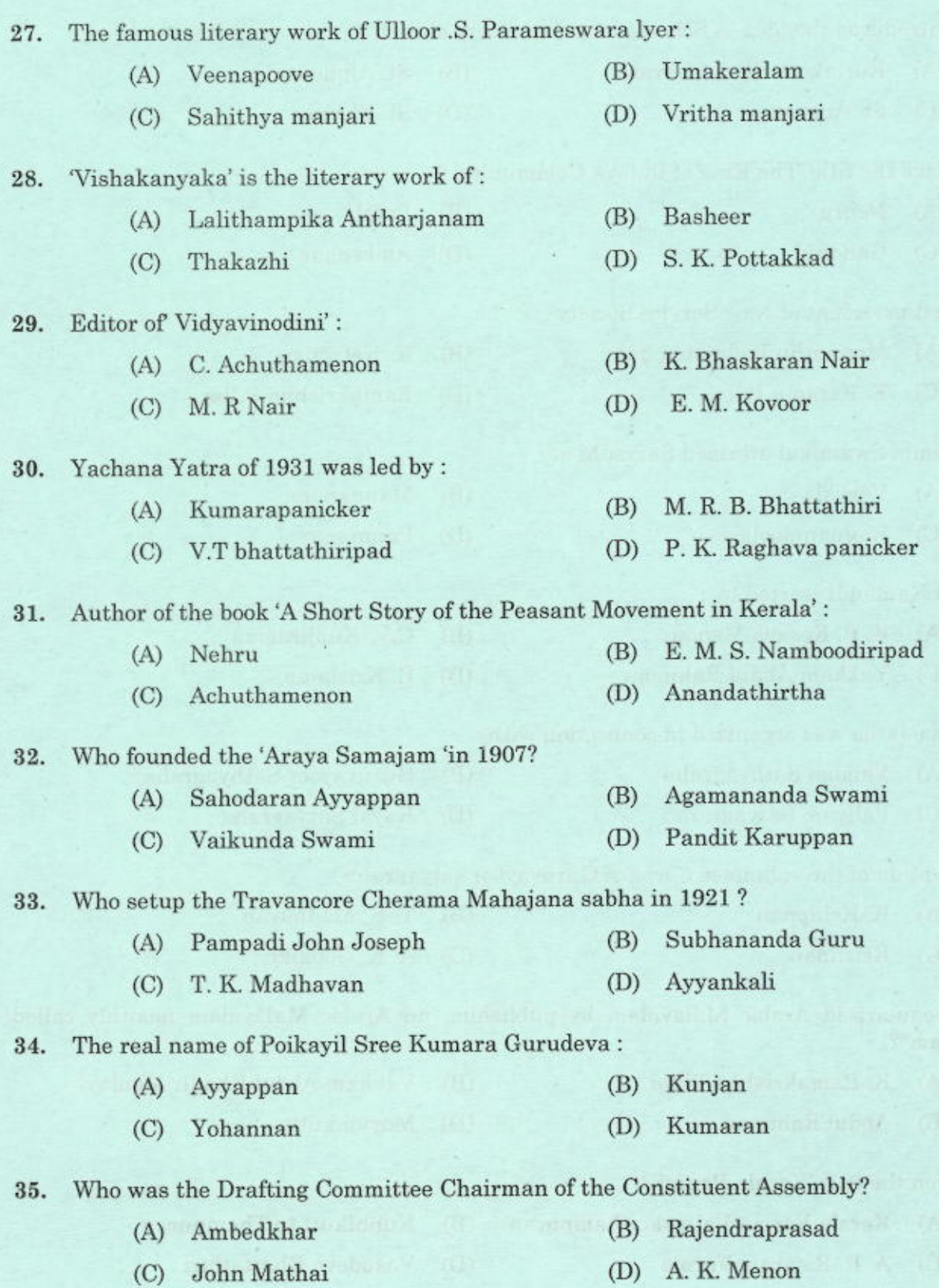

 $\bf 6$ 

 $\mathbf A$ 

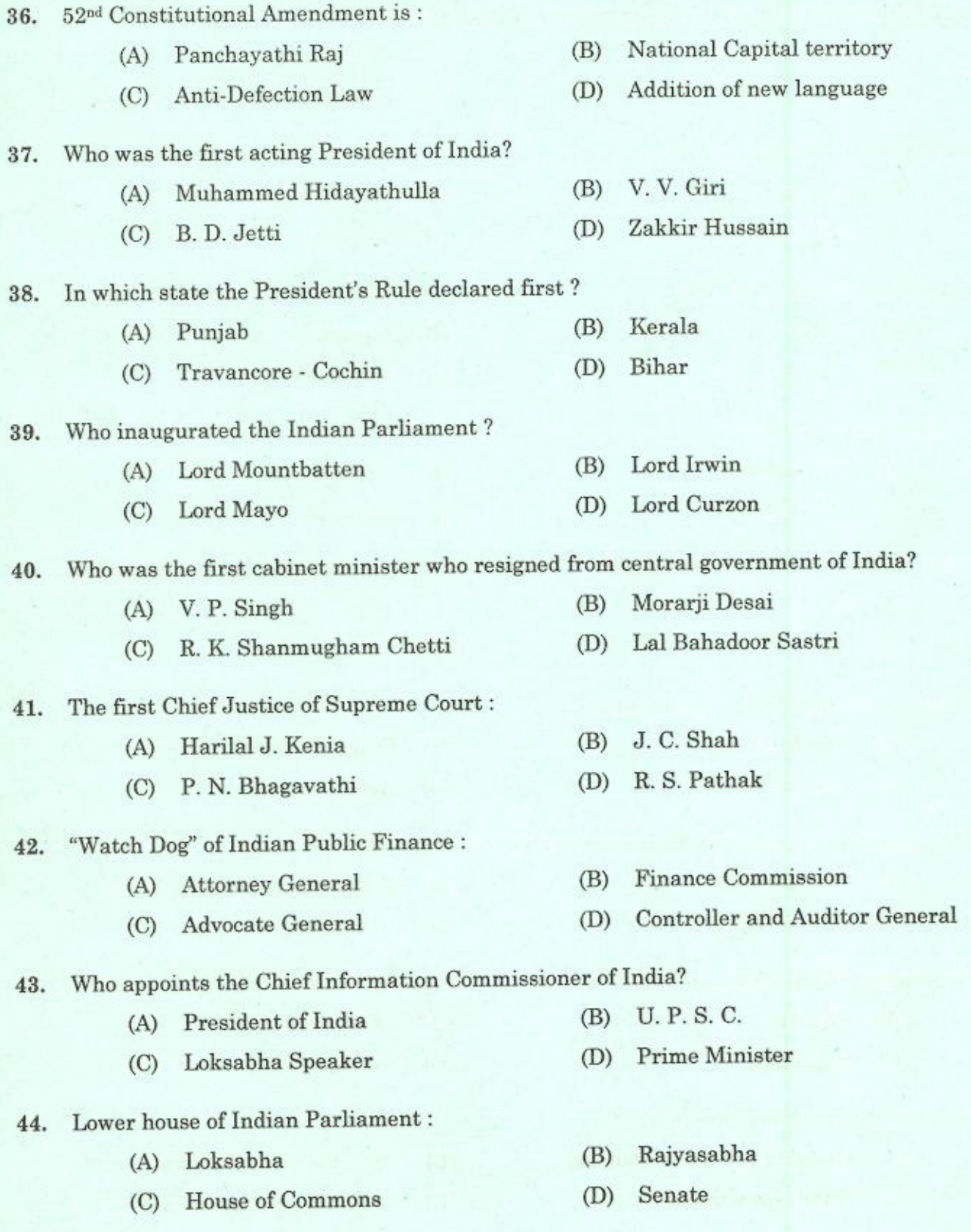

Ġ.

 $54/2015$ <br>[P.T.O.]

 $\scriptstyle 7$ 

 $\mathbf A$ 

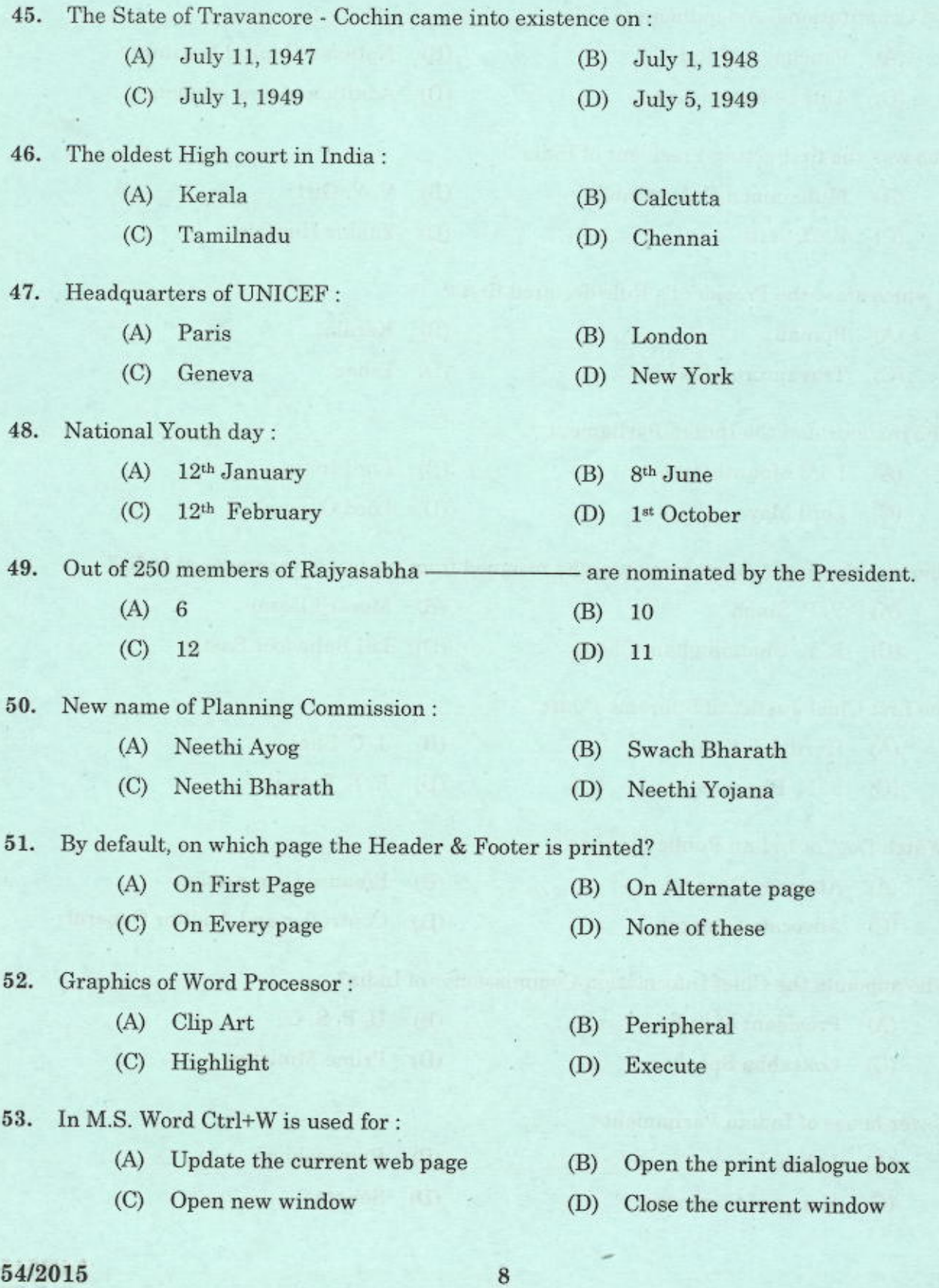

 $\overline{A}$ 

54. What is the default number of lines to drop for drop cap?

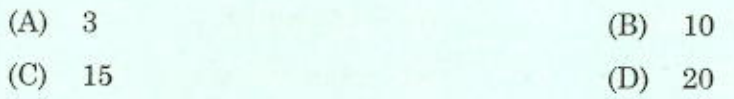

55. How many columns can be inserted in a word document in Maximum?

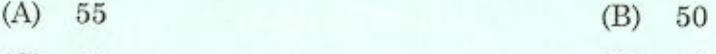

 $(C)$  45  $(D)$  40

Which is the function of Ctrl+B in MS Word? 56.

- (A) It converts selected text into the next larger size of the same font
- (B) It makes the selected text bold
- It applies Italic formatting the selected text  $(C)$
- (D) None

57. In Ms Word Shortcut SHIFT +Delete is used to:

- $(A)$ Delete the selected item permanently without placing the item in the Recycle Bin
- (B) Create a shortcut to the selected item
- $(C)$ Rename the selected item
- $(D)$ Copy the selected item

58. What is the maximum number of lines you can set for a Drop cap?

> $(A)$ 10 15 (B)  $(C)$ 20  $(D)$ 25

59. What do you mean by vertical separation between columns?

- $(A)$ Orientation (B) Gutter  $(C)$ Margin  $(D)$ Index
- How many ways you can save a document? 60.

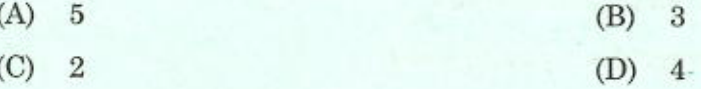

61. Which option is not available in Insert Table Autofit behaviour?

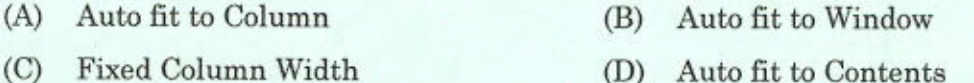

A

54/2015  $[P.T.O.]$ 

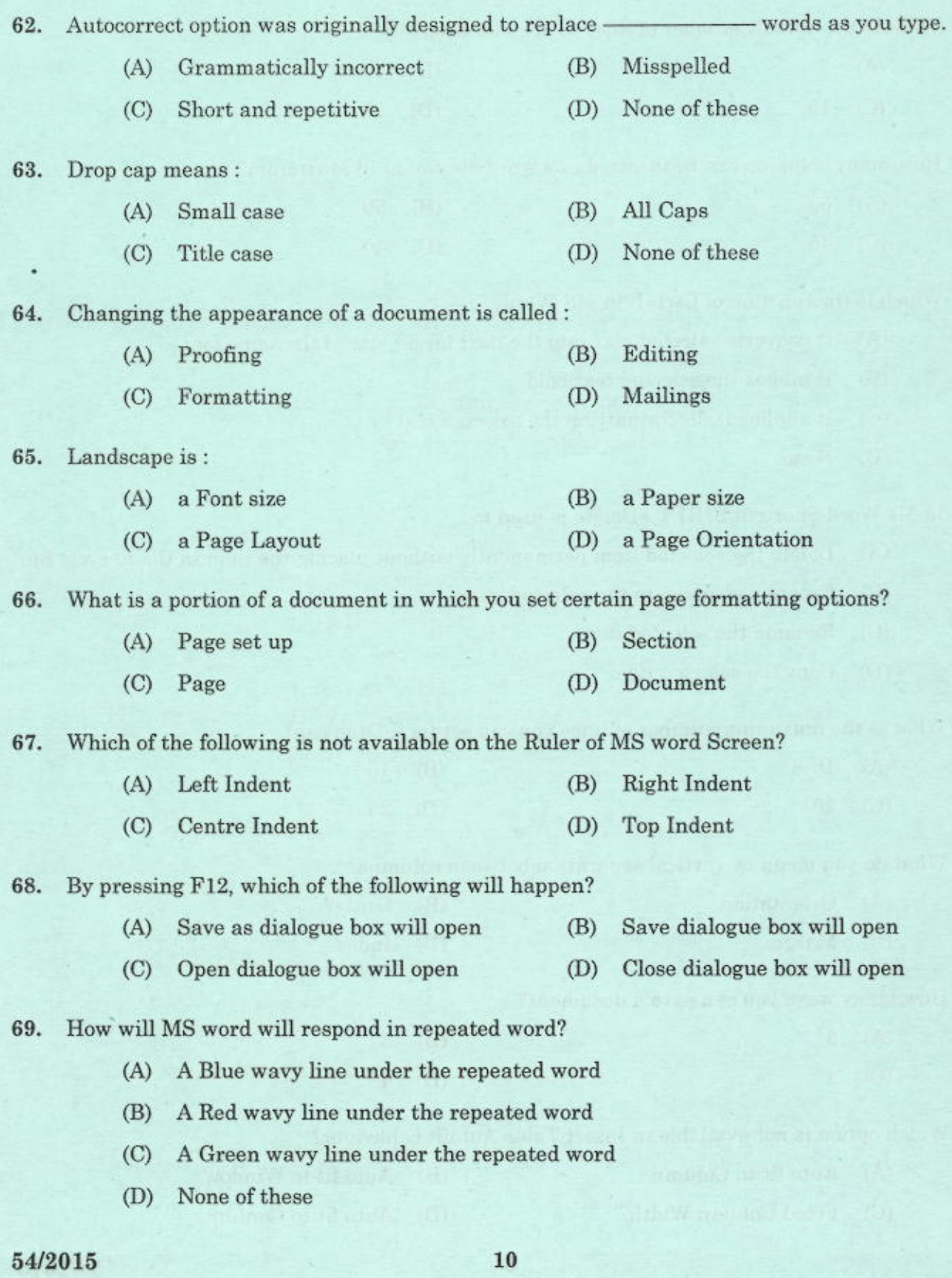

 $\mathbf{A}$ 

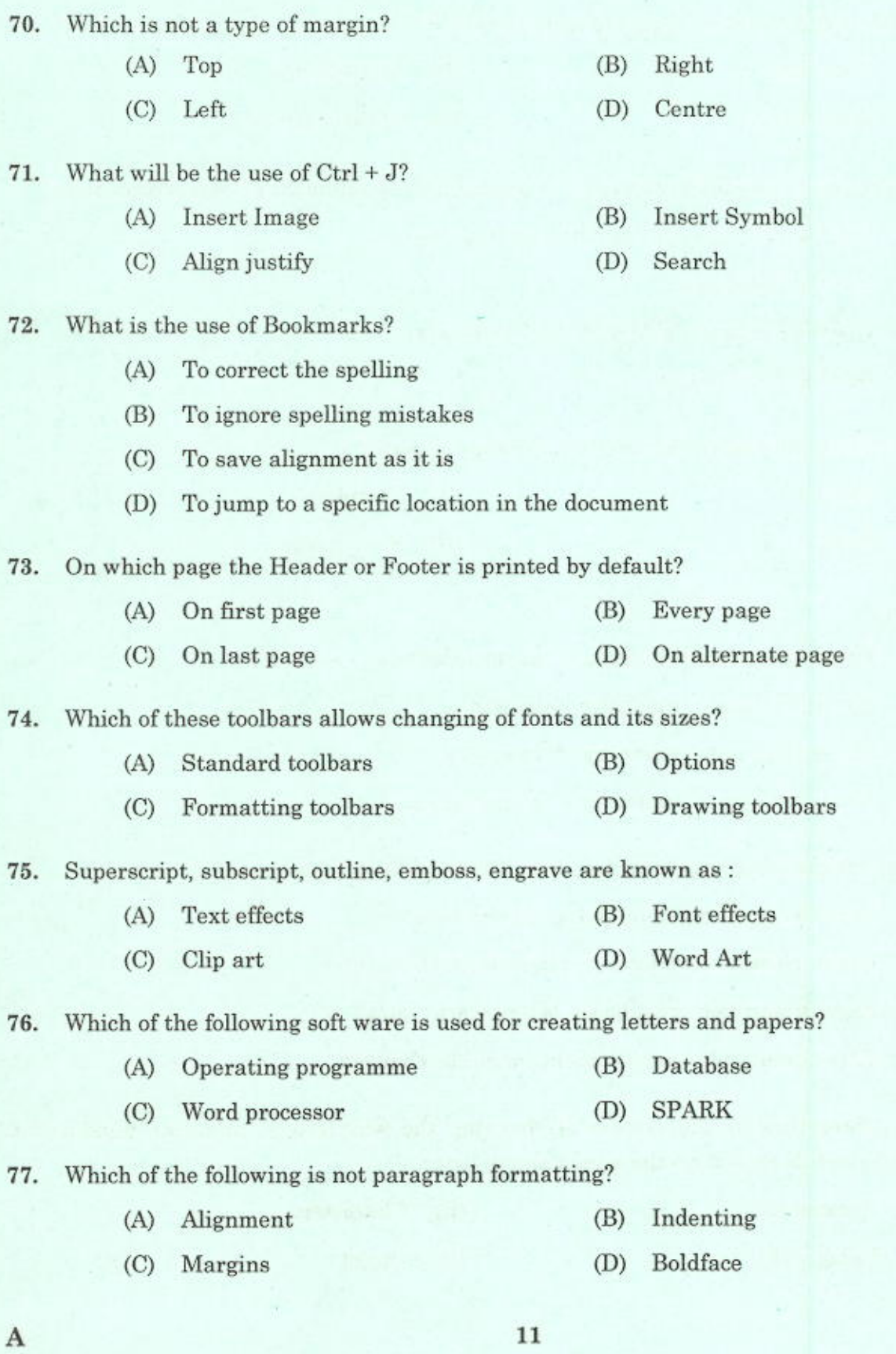

 $54/2015$ <br>[P.T.O.]

 $11$ 

78. Which of the following is not a part of merge process?

- $(A)$ Data filed Merge field (B)
- Data Source Main document  $(C)$  $(D)$

When you want to view different parts of a document without moving the insertion point? 79.

- $(A)$ Use the previous page or next page buttons
- $(B)$ Use the Key board
- (C) Use the Vertical and Horizontal Scroll bars
- $(D)$ Use the Zoom button

Which enables us to send the same letter to different persons? 80.

- $(A)$ Macros  $(B)$ Template
- $(C)$ Split  $(D)$ Mail merge

## 81. Home Key:

- (A) Moves the cursor beginning of the document
- Moves the cursor beginning of the line (B)
- $(C)$ Moves the cursor beginning of the screen
- $(D)$ Moves the cursor beginning of the paragraph
- 82. Which of the following is true regarding Page Orientation of a Document?
	- $(A)$ Page Orientation can be change at any time
	- $(B)$ Page Orientation of document determines by printer
	- $(C)$ Page Orientation must be set before start typing
	- (D) Page Orientation of a document cannot be changed

- (A) Document Character (B)
- $(C)$ Paragraph  $(D)$ Object

## 54/2015

A

<sup>83.</sup> formatting is the process of changing the way letters, numbers, punctuation marks, and symbols appear on the screen and in print.

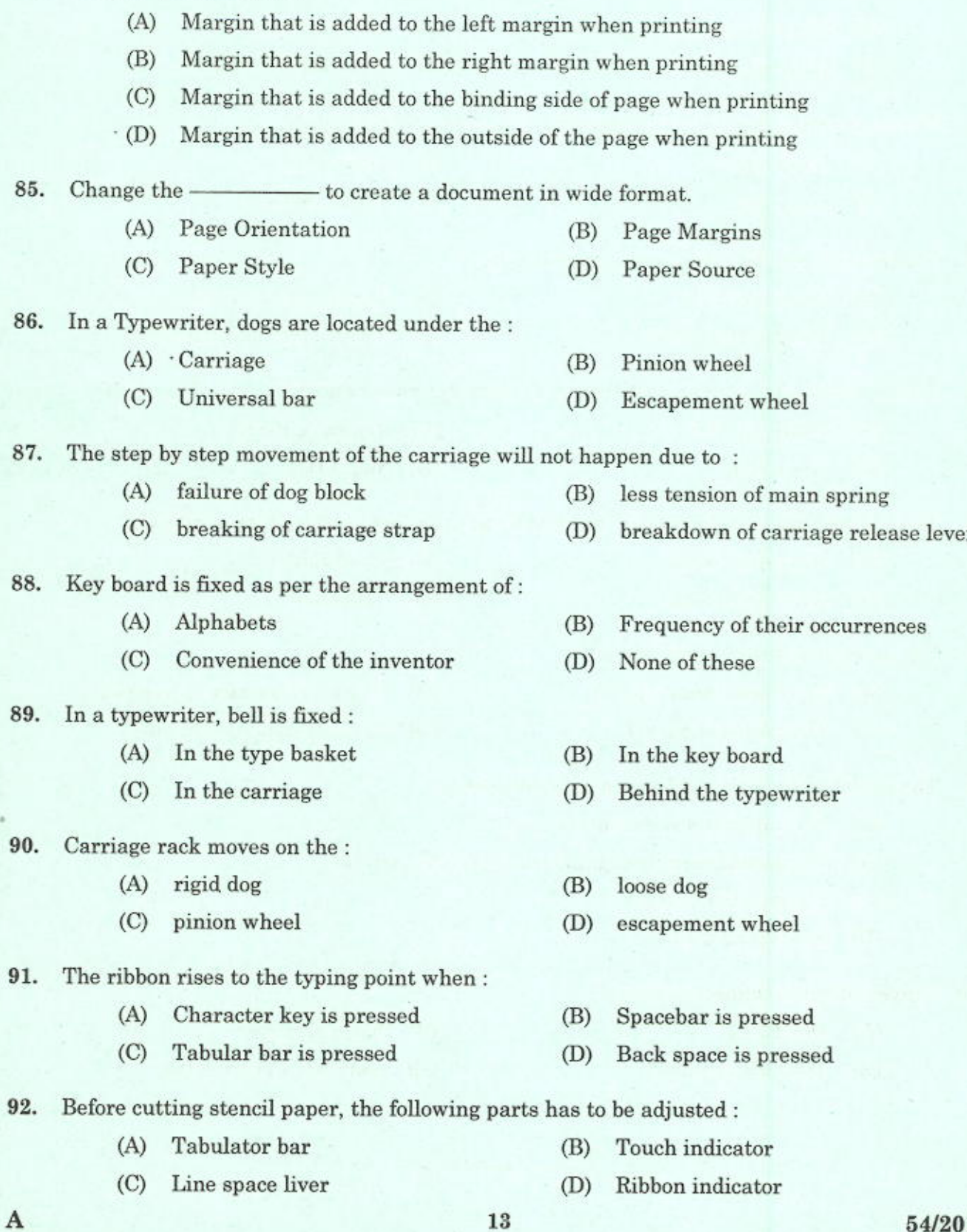

84. What is Gutter margin?

54/2015<br>[P.T.O.]

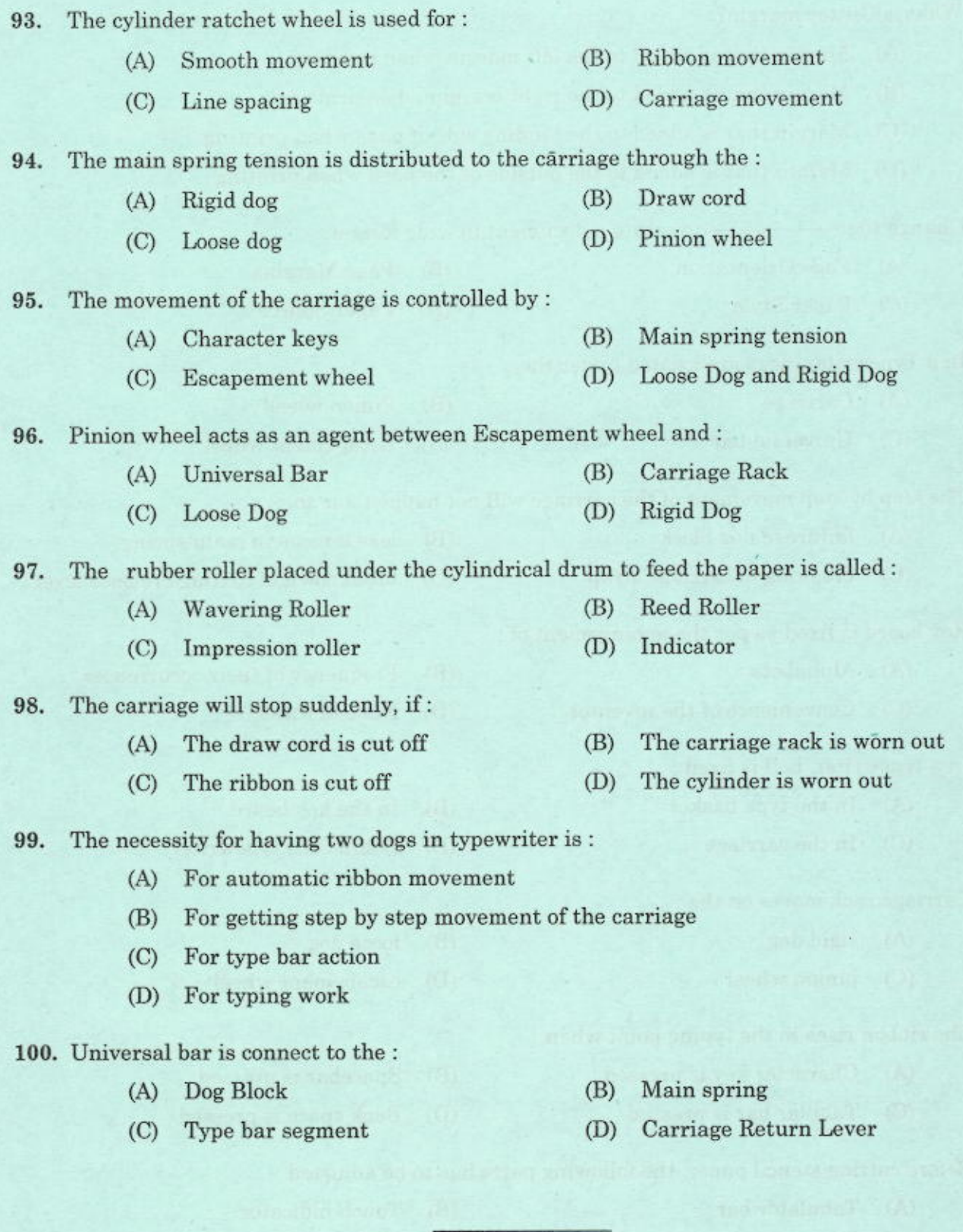

 $14$ 

 $\mathbf A$